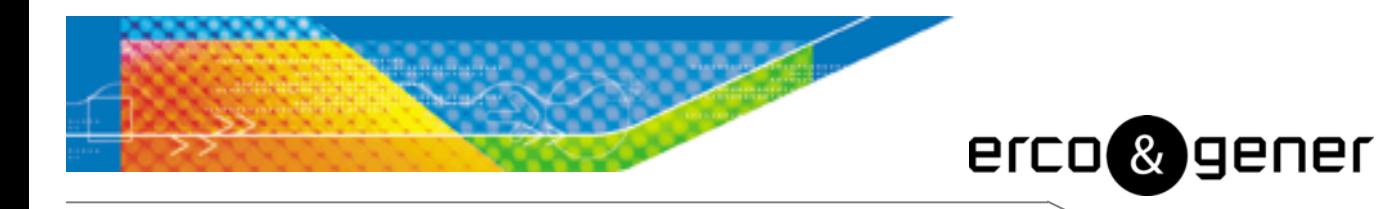

L'esprit Modem

# **Command List**

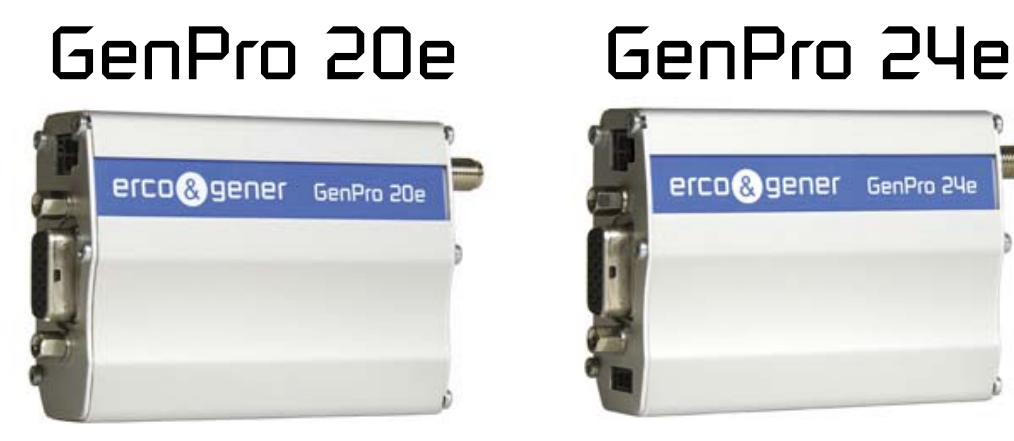

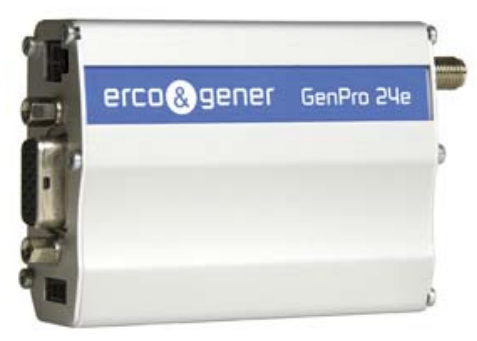

Reference : EG\_GenProxxe\_988\_CL\_004\_UK

Revision : 004

Date: 16/03/2011

#### **Document History**

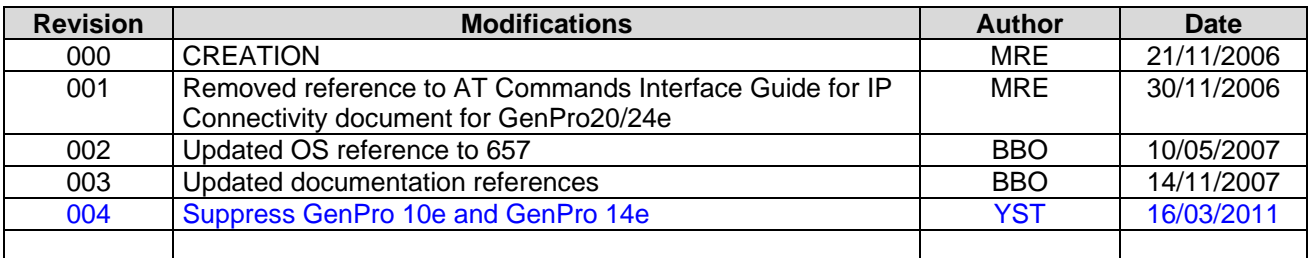

The main modifications in this document compared to its previous version, are easily identifiable on a monitor by means of the blue text.

## **CONTENTS**

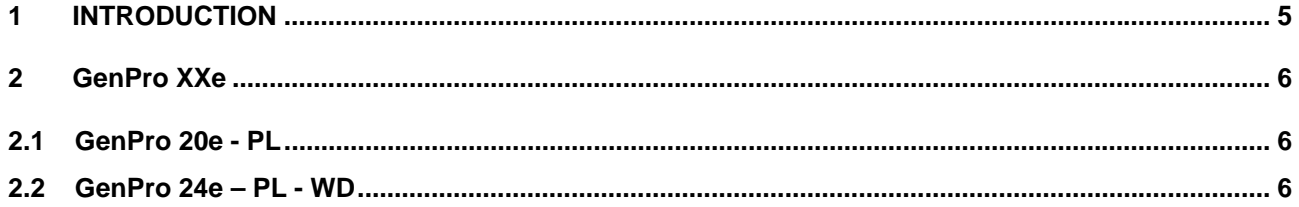

#### **DISCLAIMER OF WARRANTY**

This Software is provided free of charge on an 'as is' basis. No warranty is given by ERCO&GENER in relation to the Software concerning the uses to which it may be put by you, the user, or its merchantability, fitness or suitability for any particular purpose or conditions; and/or that the use of the Software and all documentation relating thereto by the Licensee will not infringe any third party copyright or other intellectual property rights.

#### **LIMIT OF LIABILITY**

In no event shall ERCO&GENER be liable for any loss or damages whatsoever or howsoever caused arising directly or indirectly in connection with this license, the Software, its use or otherwise except to the extent that such liability may not be lawfully excluded. Notwithstanding the generality of the foregoing, ERCO&GENER expressly excludes liability for indirect, special, incidental or consequential loss or damage which may arise in respect of the Software or its use, or in respect of other equipment or property, or for loss of profit, business, revenue, goodwill or anticipated savings.

In its continuing research into improving its products, ERCO&GENER reserves the right to modify its products and documentation at any time.

#### **TRADEMARKS**

WAVECOM®, WISMO®, MUSE Platform® are filed or registered trademarks of Wavecom S.A. in France or in other countries. All other company and/or product names mentioned may be filed or registered trademarks of their respective owners.

This document is the sole and exclusive property of ERCO&GENER. Not to be distributed or divulged without prior written agreement. Ce document est la propriété exclusive de ERCO&GENER. Il ne peut être communiqué ou divulgué à des tiers sans son autorisation préalable.

# <span id="page-4-0"></span>**1 INTRODUCTION**

This document describes the AT commands available for the GenProxxe. For a complete list of available Wavecom commands and their descriptions, please refer to the chapter for the GenPro concerned.

The GenProxxe User Guide (EG\_GenProxxe\_988\_UG\_*vvv*\_UK) contains a technical description and user guide for the GenProxxe.

# <span id="page-5-0"></span>**2 GenPro XXe**

### **2.1 GenPro 20e - PL**

Reference documents:

- AT Commands Interface Guide for 657x
- Appendix AT Commands Interface Guide for 657x
- Optional embedded application : IP stack command list

Note that the response to the command ATI3 is *657x09gg.Q24PL001xxxxxxx*

## **2.2 GenPro 24e – PL - WD**

Reference documents:

- LLC = Low Level Command List : EG\_LLC\_988\_CL\_xxx\_xx.pdf : GenPro 24e is dedicated to embedded customer applications developed with a specific Software Development Kit (contact us). "LLC application" is the default application used to test the main functions of this device. Note : With a GenPro 24e, GPS commands are not available.
- AT Commands Interface Guide for 657x
- Appendix AT Commands Interface Guide for 657x

Note that the response to the command ATI3 is *657x09gg.Q24PL001xxxxxxx*